Politechnika Białostocka - Wydział Elektryczny Elektrotechnika, semestr II, studia niestacjonarne I stopniaRok akademicki 2018/2019

#### Wykład nr 7 (10.05.2019)

dr inż. Jarosław Forenc

Informatyka 1, studia niestacjonarne I stopnia dredenie dredenie driadalemicki 2018/2019, Wykład nr 7 am dredenie dredenie dredenie dredenie dredenie dredenie dredenie dredenie dredenie dredenie dredenie dredenie dredenie Rok akademicki 2018/2019, Wykład nr 7

 $\frac{3}{27}$ 

# Język C - operacje na dużej ilości danych

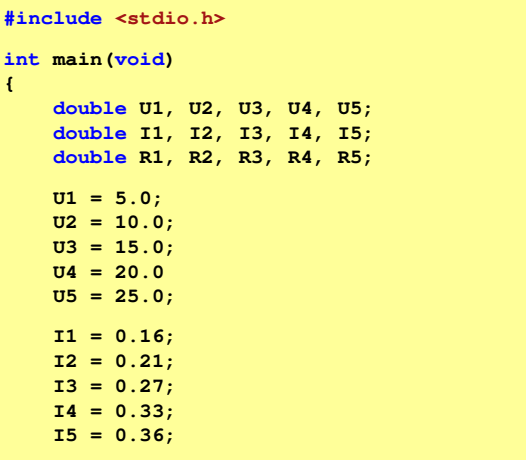

#### Plan wykładu nr 7

- Język C tablice jednowymiarowe (wektory)
	- $\Box$ deklaracja, odwołania do elementów, inicjalizacja tablicy
	- $\Box$ generator liczb pseudolosowych
	- $\Box$ operacje na wektorze
- System operacyjny
	- definicje systemu operacyjnego
- Zarządzanie procesami
	- definicja procesu, blok kontrolny procesu

Informatyka 1, studia niestacjonarne I stopnia dredenie dredenie driadalemicki 2018/2019, Wykład nr 7 am dredenie dredenie dredenie dredenie dredenie dredenie dredenie dredenie dredenie dredenie dredenie dredenie dredenie Rok akademicki 2018/2019, Wykład nr 7

 $4/27$ 

# Język C - operacje na dużej ilości danych

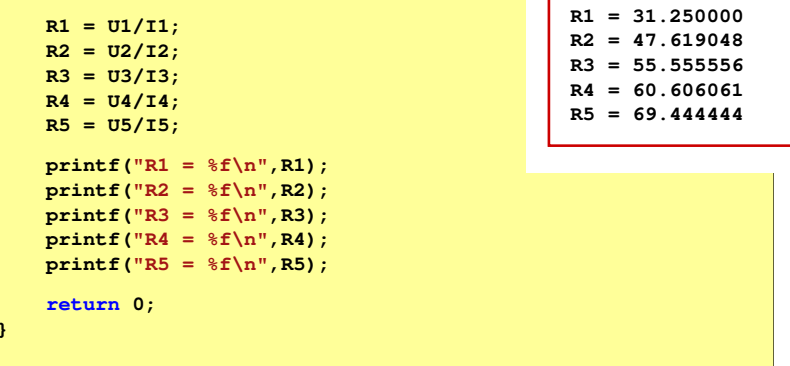

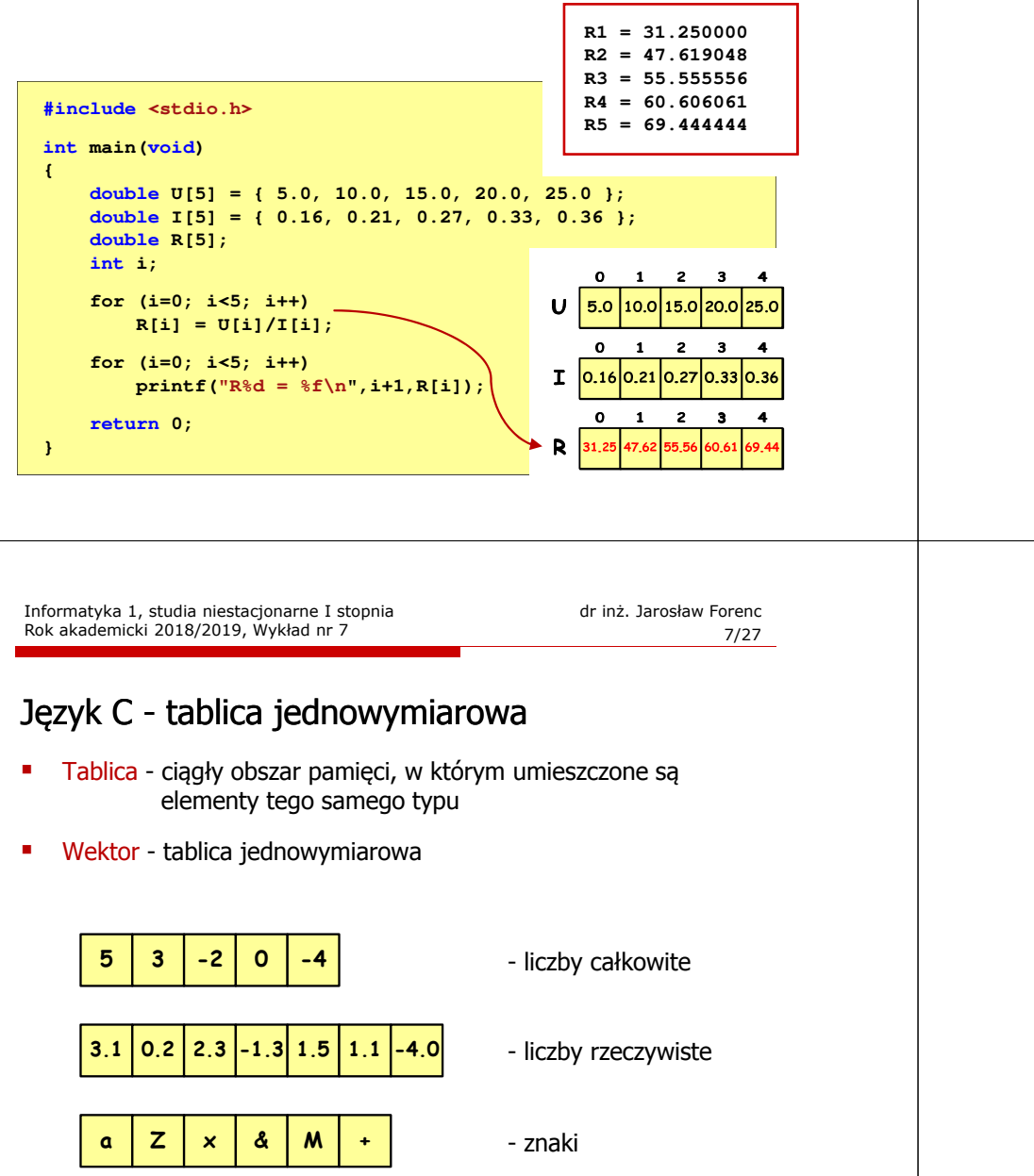

## Język C - tablica elementów

■ Tablica - ciągły obszar pamięci, w którym umieszczone są<br>elementy tego samego tynu elementy tego samego typu

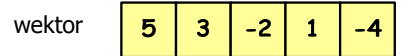

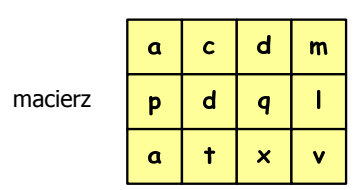

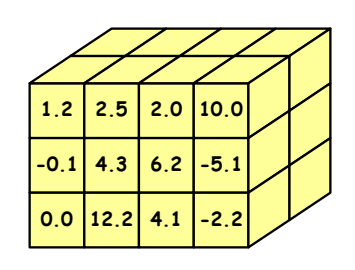

Informatyka 1, studia niestacjonarne I stopnia dredenie dredenie driac. Jarosław Forenc<br>Rok akademicki 2018/2019, Wykład nr 7 Rok akademicki 2018/2019, Wykład nr 7

 $8/27$ 

# Język C - deklaracja tablicy jednowymiarowej

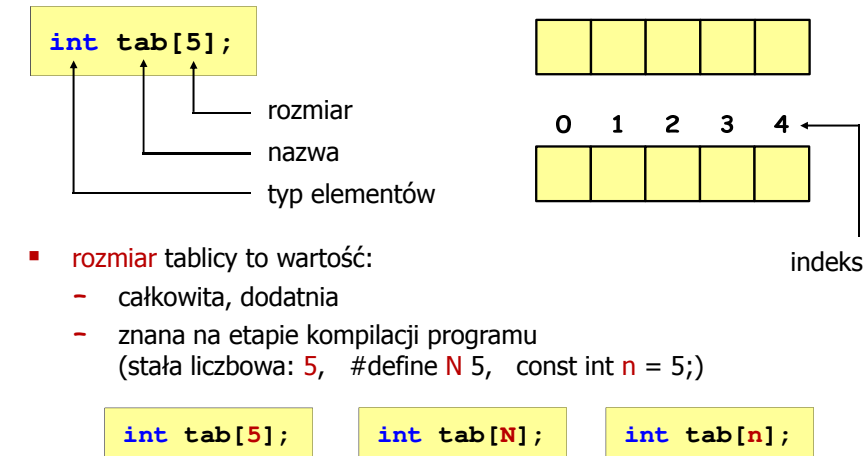

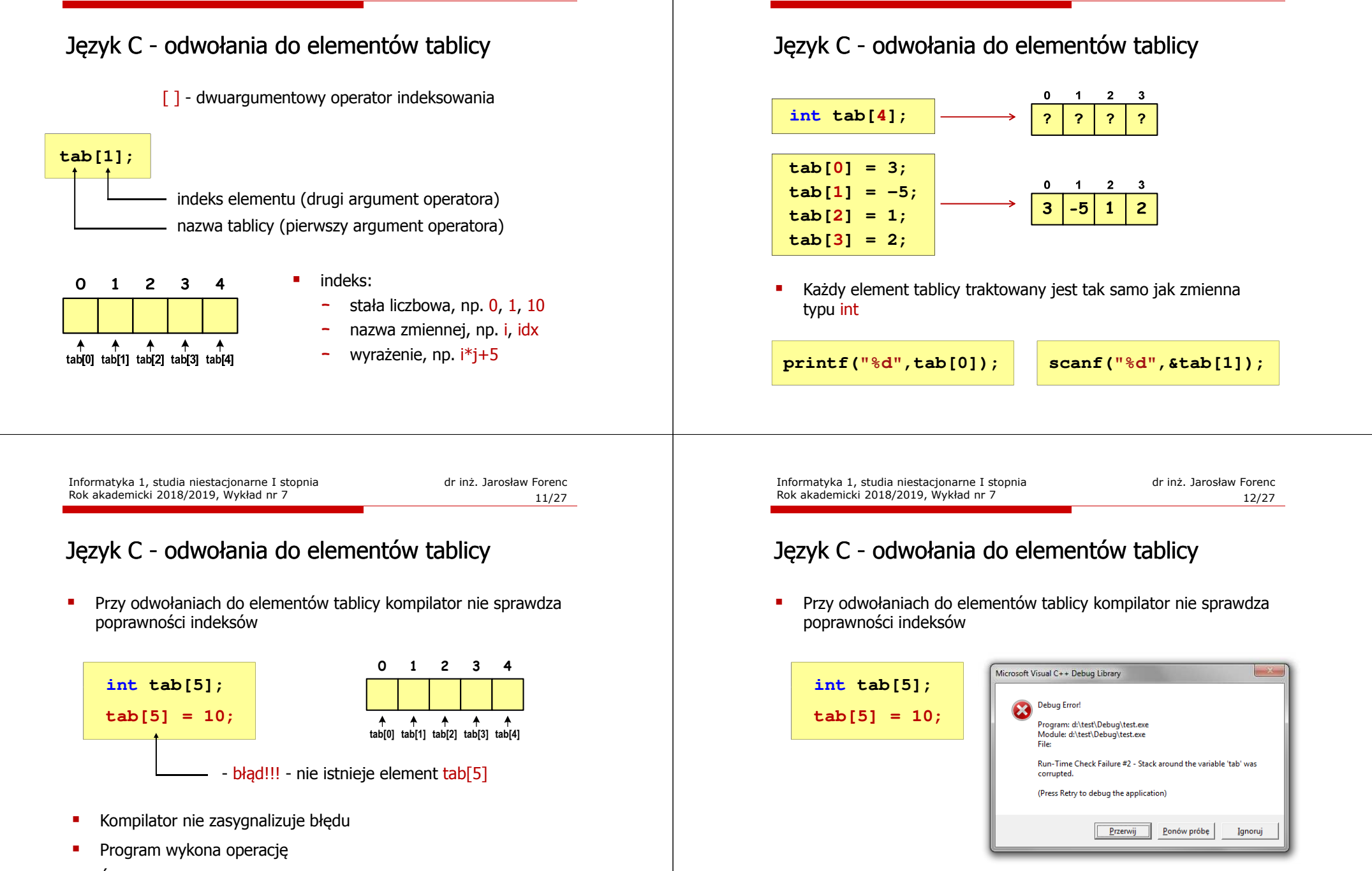

Rok akademicki 2018/2019, Wykład nr 7

г Środowisko programistyczne może zasygnalizować problem

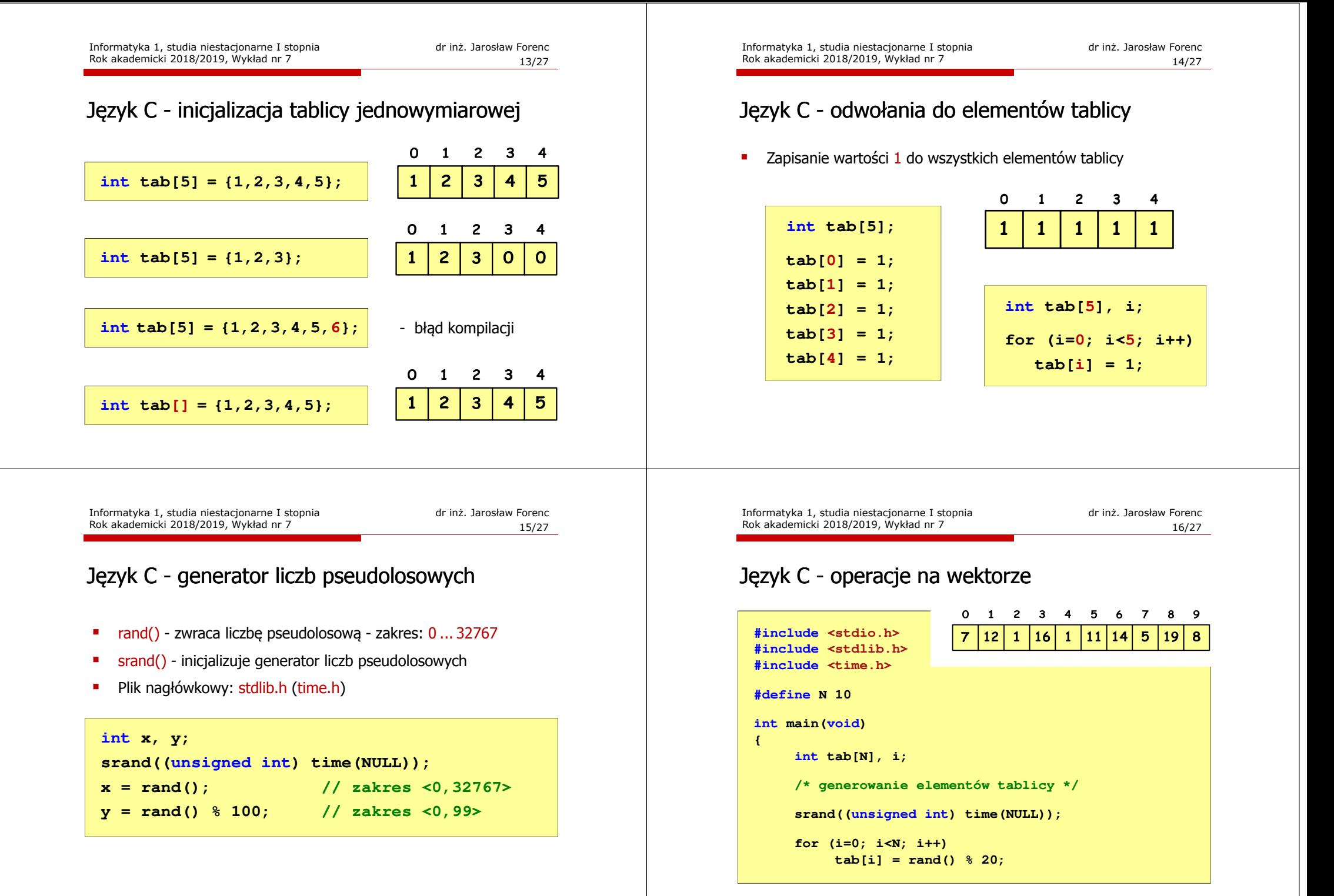

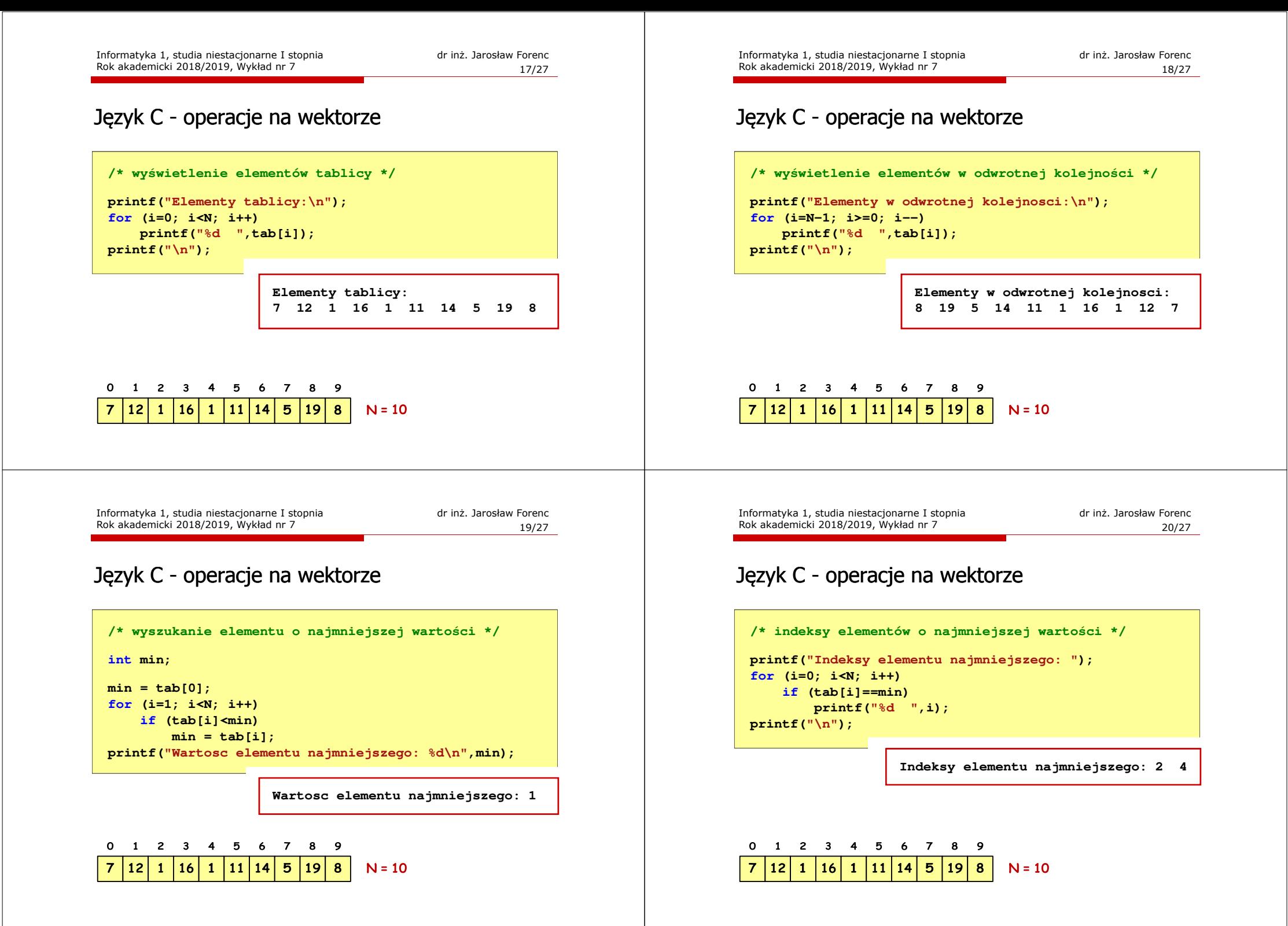

### Język C - operacje na wektorze

**/\* suma i średnia arytmetyczna elementów tablicy \*/**

**int suma = 0; float srednia;**

**for (i=0; i<N; i++) suma = suma + tab[i]; srednia = (float) suma/N; printf("Suma: %d, srednia: %g\n",suma,srednia);**

**Suma: 94, srednia: 9.4**

 $\Omega$  $1 \t2 \t3 \t4 \t5 \t6$  $\overline{7}$ 8 9  $\overline{7}$  $12$  $\mathbf{1}$ 16 | 11  $|14|$  $5<sup>5</sup>$ 19  $\overline{\mathbf{8}}$  $\mathbf{1}$  $N = 10$ 

Informatyka 1, studia niestacjonarne I stopnia dr inż. Jarosław Forenc<br>Rok akademicki 2018/2019, Wykład nr 7 Rok akademicki 2018/2019, Wykład nr 7 $\frac{23}{27}$ 

## System operacyjny - definicja

- $\Box$  System operacyjny - jest to program sterujący wykonywaniem aplikacji i działający jako interfejs pomiędzy aplikacjami (użytkownikiem) a sprzętem komputerowym
- $\Box$  użytkownik końcowy nie jest zainteresowany sprzętem, interesują go tylko aplikacje (programy użytkowe)
- $\Box$  aplikacje są tworzone przez programistów za pomocą języków programowania

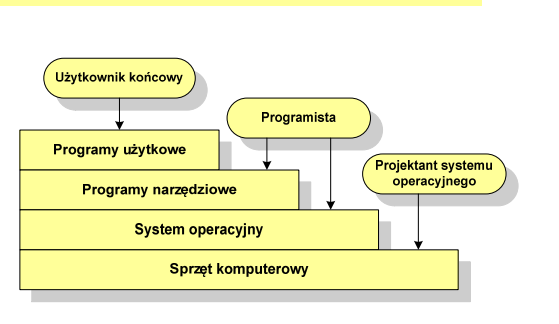

## Język C - operacje na wektorze

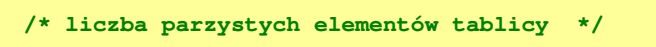

**int ile = 0;**

**for (i=0; i<N; i++) if (tab[i]%2==0) ile++;printf("Liczba parzystych elementow: %d\n",ile);**

**Liczba parzystych elementow: 4**

 $\Omega$  $1 2 3 4 5$  $\overline{\phantom{a}}$  $\overline{7}$ 8  $\overline{9}$  $12$  $\mathbf{1}$ **16**  $\mathbf{1}$ | 11  $|14|$  $5<sup>5</sup>$ **19**  $\mathbf{8}$  $N = 10$ 

Informatyka 1, studia niestacjonarne I stopnia driestacja driestacjonarne I stopnia driestacja driestacja drie<br>
Rok akademicki 2018/2019, Wykład nr 7 Rok akademicki 2018/2019, Wykład nr 7

 $\frac{24}{27}$ 

## System operacyjny - definicja

- $\Box$  System operacyjny - administrator zasobów - zarządza i przydziela zasoby systemu komputerowego oraz steruje wykonaniem programu
- zasób systemu każdy element systemu, który może być przydzielony<br>innej części systemu lub oprogramowaniu aplikacyjnemu innej części systemu lub oprogramowaniu aplikacyjnemu
- $\Box$  do zasobów systemu zalicza się:
	- г czas procesora
	- г pamięć operacyjną
	- г urządzenia zewnętrzne

### Zarządzanie procesami

- $\Box$ Głównym zadaniem systemu operacyjnego jest zarządzanie procesami
- $\Box$  Definicja procesu:
	- $\blacksquare$
	- $\blacksquare$ proces - ciąg wykonań instrukcji wyznaczanych kolejnymi wartościami licznika rozkazów wynikających z wykonywanej procedury (programu)
	- $\blacksquare$ proces - jednostka, którą można przypisać procesorowi i wykonać
- $\Box$  Proces składa się z kilku elementów:
	- л. kod programu

Rok akademicki 2018/2019, Wykład nr 7

Koniec wykładu nr 7

- × dane potrzebne programowi (zmienne, przestrzeń robocza, bufory)
- ٠ kontekst wykonywanego programu (stan procesu) - dane wewnętrzne, dzięki którym system operacyjny może nadzorować proces i nim sterować

#### Blok kontrolny procesu

- struktura danych tworzona i zarządzana przez system operacyjny, a opisująca właściwości procesu**Identyfikator** - identyfikator - unikatowy numer skojarzony z procesem, **Stan** proces - program w trakcie wykonania<br>proces - ciag wykonań instrukcii wyznaczanych koleinymi wartościami dzięki któremu można odróżnić go od innych procesówPriorytet - stan procesu: nowy, gotowy, uruchomiony, zablokowany, anulowany**Licznik programu** priorytet - niski, normalny, wysoki, czasu rzeczywistego  $\Box$ Wskaźniki pamieci licznik programu - adres kolejnego rozkazu w programie, który ma zostać wykonany**Dane kontekstowe** Informacie na temat □ wskaźniki pamięci - wskaźniki do kodu programu, danych stanu żądań we/wy skojarzonych z procesem, dodatkowych bloków pamięciInformacje ewidencyjne □ dane kontekstowe - dane znajdujące się w rejestrach<br>| procesora .gdy.proces.jest.wykonywany procesora, gdy proces jest wykonywany**College** - informacje na temat stanu żądań we-wy - informacje na temat urządzeń we-wy przypisanych do tego procesuInformatyka 1, studia niestacjonarne I stopnia driestacja driestacja driestacja driestacja driestacja za zapro<br>Rok akademicki 2018/2019, Wykład nr 7 and 1999 driestacja zaprostacja zaprostacja zaprostacja zaprostacja zap 27/27Dziękuję za uwagę!(następny wykład: 17.05.2019)